## **Fine Calculations Fine Calculations via PL/pgSQL via PL/pgSQL**

### **A Fine Generator Replacement Replacement**

© 2011 Alpha-G Consulting, LLC

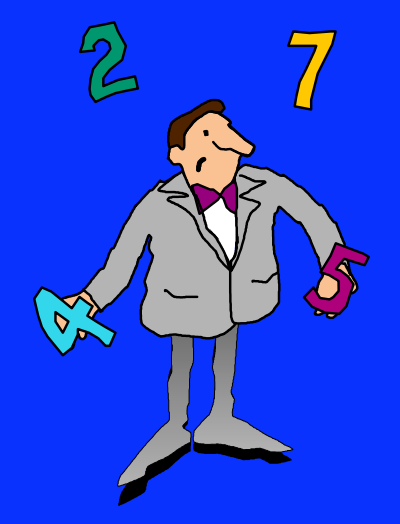

## **Alpha-G Consulting Alpha-G Consulting**

- **Data Migration**
- **System Administration**
- **Support**
- **Hosting**

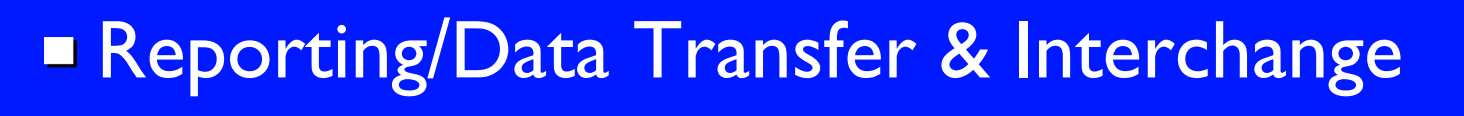

**Contact john@alphagconsulting.com** 

Slides: http://alphagconsulting.com/EvgConf2011/

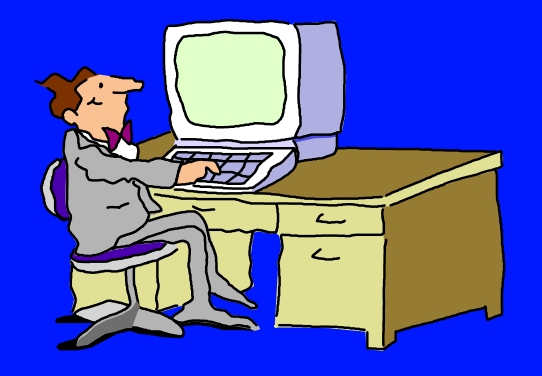

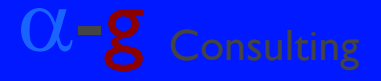

### **The Project: Fine Generation The Project: Fine Generation**

**Library charges \$1 per day But:** Max fine is price of item; e.g.: \$14.25 ► Not getting reliable skipping of closed days Need an easy way to fix fines that are wrong **Easier to DIY in PL/pgSQL than other** options

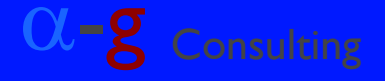

## **Using PL/pgSQL Using PL/pgSQL**

**Need a SQL script? Write a function.** 

Documentation not much help:

- **Eacks tutorial approach to advanced topics**
- **Still based on old requirements of much earlier** versions of Postgres
- **Useful patterns emerged from** 
	- ▶ Writing
	- ▶ Modifying

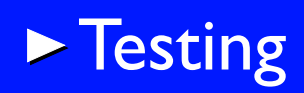

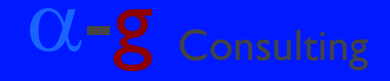

**Building the Fines Function Building the Fines Function**

**Example 2 Critical Calculation: Days between Dates No What about Closed Days?** 

No built-in function available

▶ Creating a new SQL function Overall Structure of Overdue Calculation **Not it would need to be more general Patterns and Suggestions** 

and the consulting PL/pgSQL and Consulting Consulting Overdues using PL/pgSQL  $\alpha$  =  $\alpha$  =  $\alpha$  Consulting, LLC and  $\alpha$  =  $\alpha$  =  $\alpha$  =  $\alpha$  =  $\alpha$  =  $\alpha$  =  $\alpha$  =  $\alpha$  =  $\alpha$  =  $\alpha$  =  $\alpha$  =  $\alpha$  =  $\alpha$  =  $\alpha$  =  $\alpha$  =

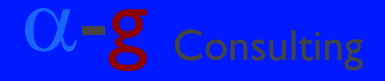

### **Days Between Dates Days Between Dates**

```
select ac.id
     , date_trunc( 'day'
                  , now() - ac.due_date
  from action.circulation ac
where ac.due date < now()
```
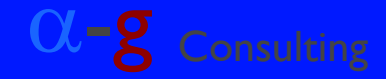

### **What about Closed Days? What about Closed Days?**

- **No built-in function in Postgres**
- Create one
- **E** Closed Days
	- **Pactor.hours** of operation entries
	- Use entries for action.circulation.circ lib
- Determine the day of week for:
	- ▶ Run date (today)
	- Due date
- **Example Check day of week for each day in range**

and the consulting PL/pgSQL and Consulting Consulting Overdues using PL/pgSQL  $\alpha$  =  $\alpha$  =  $\alpha$  Consulting, LLC and  $\alpha$  =  $\alpha$  =  $\alpha$  =  $\alpha$  =  $\alpha$  =  $\alpha$  =  $\alpha$  =  $\alpha$  =  $\alpha$  =  $\alpha$  =  $\alpha$  =  $\alpha$  =  $\alpha$  =  $\alpha$  =  $\alpha$  =

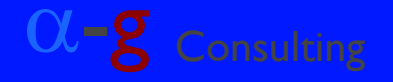

### **Which Days Closed? Which Days Closed?**

```
create view alpha_g.closed_day_of_week
     asselect id, 0 as "dow"
     , ( dow_0_open = '00:00:00'
       and dow_0_closed = '00:00:00'
       ) as "is_closed"
  from actor.hours_of_operation
 union
select id
     , 1 as "dow"
     , ( dow_1_open = '00:00:00'
       and dow_1_closed = '00:00:00'
       ) as "is_closed"
  from actor.hours_of_operation
```
and the consulting PL/pgSQL Consulting, LLC<br>  $\mathbb{C}$  2011 by Alpha-G Consulting, LLC  $\mathbb{C}$  and  $\mathbb{C}$  and  $\mathbb{C}$   $\mathbb{C}$  and  $\mathbb{C}$   $\mathbb{C}$  consulting

**...**

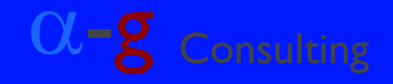

## **Data from closed\_day\_of\_week Data from closed\_day\_of\_week**

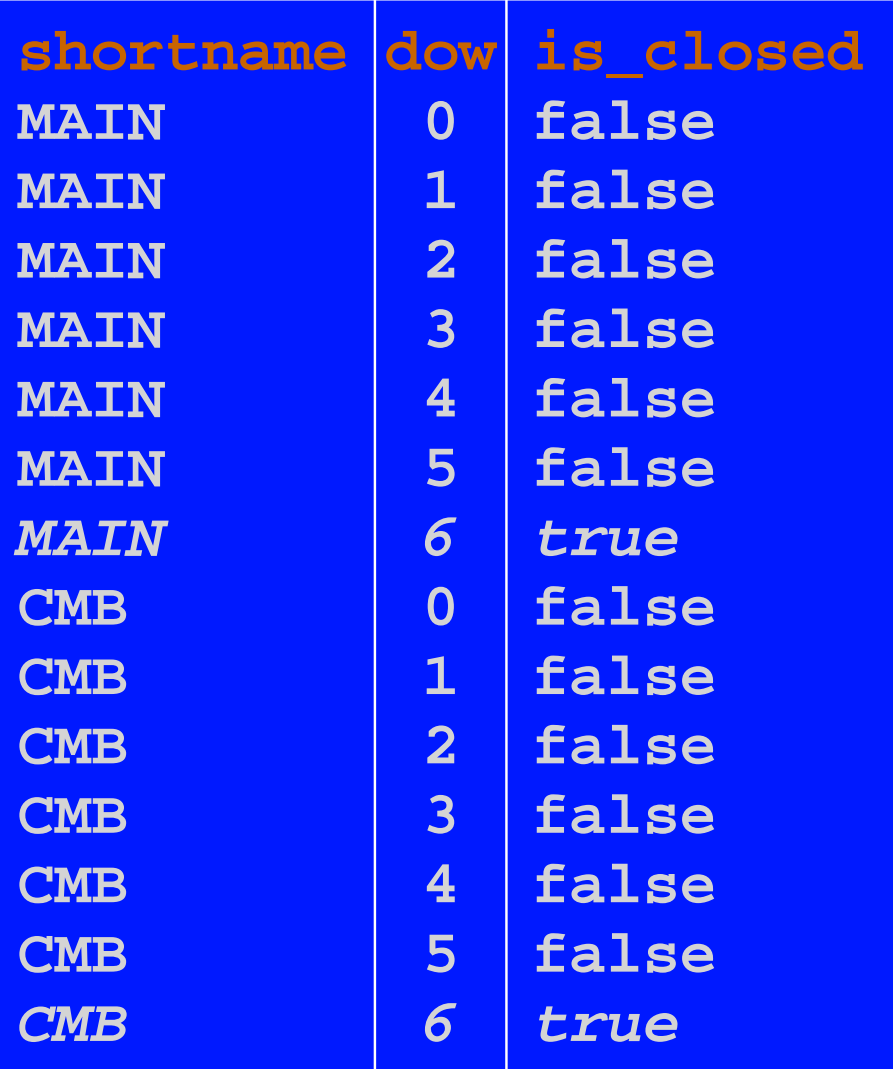

and the consulting PL/pgSQL Consulting Consulting Overdues using PL/pgSQL  $\mathbb{C}$  Consulting  $\mathbb{C}$  Consulting, LLC

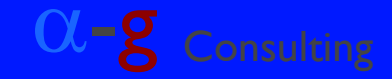

### **is\_closed\_day Function is\_closed\_day Function**

**create function alpha\_g.is\_closed\_day ( org\_unit\_id\_param int , the\_date\_param timestamptz ) returns boolean as \$\$ declare closed\_var boolean := false ; begin select is\_closed into closed\_var from alpha\_g.closed\_day\_of\_week where id <sup>=</sup> org\_unit\_id\_param and dow <sup>=</sup> extract ( ISODOW from the\_date\_param ) - 1 ; -- gives Mon 0 - Sun 6 return closed\_var ; end ; \$\$ language plpgsql ;**

and the consulting PL/pgSQL and Consulting Consulting Overdues using PL/pgSQL  $\mathbb{C}$   $\mathbb{C}$   $\mathbb{C}$  consulting, LLC and  $\mathbb{C}$   $\mathbb{C}$   $\mathbb{C}$   $\mathbb{C}$   $\mathbb{C}$   $\mathbb{C}$   $\mathbb{C}$   $\mathbb{C}$   $\mathbb{C}$   $\mathbb{C}$   $\mathbb{C}$ 

### **Adding Logic: org\_unit\_closed Adding Logic: org\_unit\_closed**

```
-- ... check actor.hours_of_operation
if ( closed_var ) then
  return closed_var ;
end if ;
-- check actor.org_unit_closed
select exists
       ( select 1
           from actor.org_unit_closed
          where org_unit = org_unit_id_param
            and ( the_date_param
                   , interval '0 days' )
                  overlaps
                  ( close_start, close_end )
  into closed_var ;
 return closed_var ;
```
and the consulting PL/pgSQL and Consulting Consulting Overdues using PL/pgSQL enterprise using PL/pgSQL enterprise using  $\mathbb{C}$   $\mathbb{C}$   $\mathbb{C}$   $\mathbb{C}$  consulting  $\mathbb{C}$   $\mathbb{C}$   $\mathbb{C}$   $\mathbb{C}$   $\mathbb{C}$   $\mathbb{C}$ 

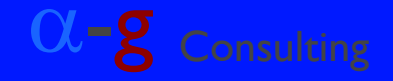

### **open\_days\_between Function open\_days\_between Function**

**create function alpha\_g.open\_days\_between (** *first\_date\_param* **timestamptz ,** *last\_date\_param* **timestamptz ) returns int as \$\$ declare** *one\_day\_var* **timestamptz ;** *end\_day\_var* **timestamptz ;** *open\_days\_var* **int := 0 ; begin /\* check each day in range and count up days library is not closed \*/ return** *open\_days\_var* **; end ; \$\$ language plpgsql ;**

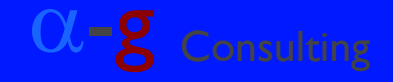

### **open\_days\_between BEGIN/END open\_days\_between BEGIN/END**

### **begin**

**one\_day\_var = ( date\_trunc( 'day', first\_date\_param ) + '1 day' );** *-- day after 1st day* **end\_day\_var = date\_trunc( 'day', last\_date\_param ); while ( one\_day\_var <= end\_day\_var ) loop if ( not alpha\_g.is\_closed\_day ( org\_unit\_id\_param , one\_day\_var ) ) then open\_days\_var := open\_days\_var + 1 ; end if ; one\_day\_var <sup>=</sup> one\_day\_var <sup>+</sup> '1 day' ; end loop ; return open\_days\_var ; end ;**

and the consulting PL/pgSQL and Consulting Consulting  $\alpha$  and  $\alpha$  and  $\alpha$  and  $\alpha$  and  $\alpha$  and  $\alpha$  and  $\alpha$  and  $\alpha$  and  $\alpha$  and  $\alpha$  and  $\alpha$  and  $\alpha$  and  $\alpha$  and  $\alpha$  and  $\alpha$  and  $\alpha$  and  $\alpha$  and  $\alpha$  and  $\alpha$  a

### **Structure: generate\_fines Structure: generate\_fines**

**Parameters Run Date** ▶ Grace Period **Main loop Select entries from action.circulation** where due date < ( Run Date - Grace Period ) **Recheck counting only open days** -If fine owed Insert billing

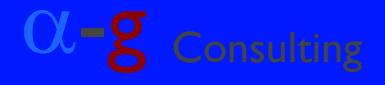

### **Declarations: generate\_fines Declarations: generate\_fines**

#### **create function alpha\_g.generate\_fines**

- **( run\_date\_param date**
- **, grace\_per\_param interval**
- **) returns integer**

### **as \$\$**

#### **declare**

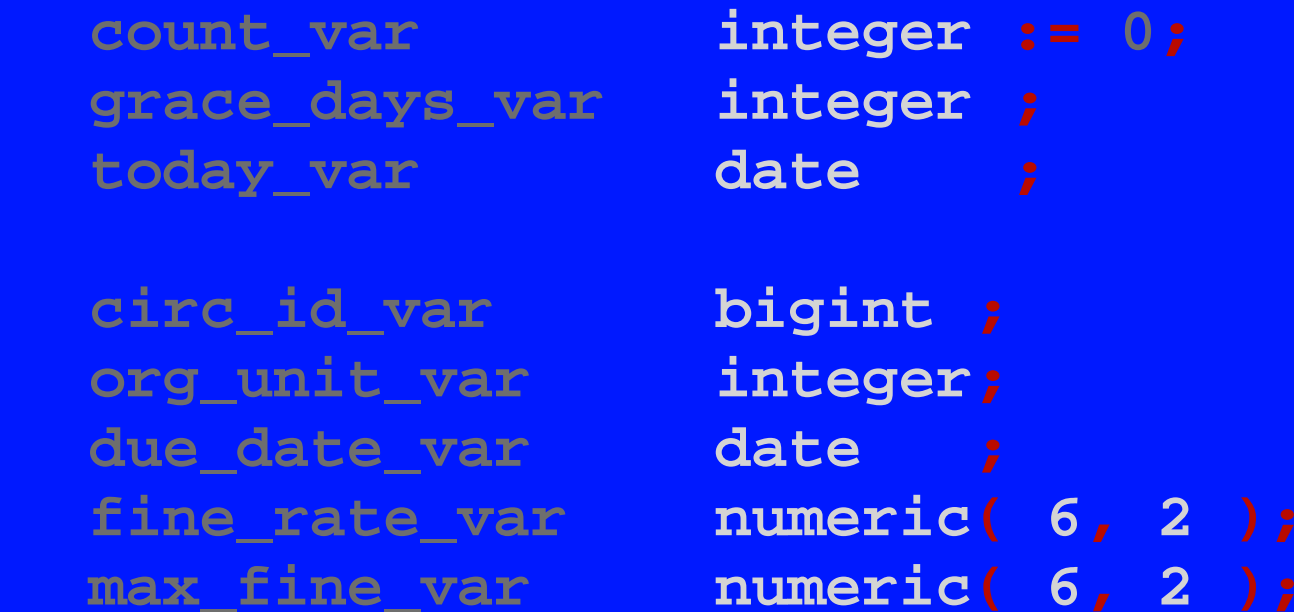

**billed\_amt\_var numeric( 6, 2 );**

and the consulting PL/pgSQL Consulting Consulting Consulting  $\mathbb{C}-\mathcal{E}$  Consulting Consulting Consulting Consulting Consulting Consulting Consulting Consulting Consulting Consulting Consulting Consulting Consulting Con

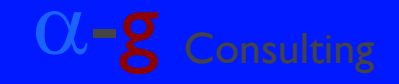

# **Declarations Declarations** *(continued) (continued)* **& Initializations & Initializations**

```
 ...days_overdue_var integer;
    new_billing_var numeric( 6, 2 );
    reached_max_var boolean;
begin
    -- set the value to be used for run
    if ( run_date_param = null ) then
         today_var := current_date;
    else today_var := run_date_param;
    end if ;
     -- calculate the grace period days
     grace_days_var 
      := cast( extract( 'days'
                           from grace_per_param )
            as integer );
```
and the consulting PL/pgSQL Consulting Consulting Consulting  $\mathbb{C}-\mathcal{E}$  Consulting Consulting Consulting Consulting Consulting Consulting Consulting Consulting Consulting Consulting Consulting Consulting Consulting Con

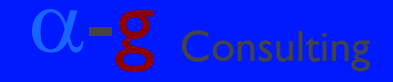

### **Main Loop: SELECT Main Loop: SELECT**

**for circ\_id\_var, org\_unit\_var, due\_date\_var , fine\_rate\_var, max\_fine\_var, billed\_amt\_var in select**

```
 ac.id , ac.circ_lib , ac.due_date
    , ac.recuring_fine, ac.max_fine
    , coalesce( ( select sum( amount )
                    from money.billing
                   where xact = ac.idand btype = 1 -- overdues
               , 0.00
 from action.circulation acwhere ac.checkin_time is null
  and ac.stop_fines is null
  and date_trunc( 'day', ac.due_date )
    < ( today_var - grace_per_param )
  and ac.xact_finish is null -- just in case
```
<sup>α</sup>-g Consulting Overdues using PL/pgSQL © 2011 by Alpha-G Consulting, LLC

**loop**

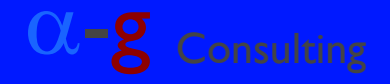

### **Main Loop: Check Open Days Main Loop: Check Open Days**

**for**

**loop**

 **...**

- *-- not w/in grace period by simple condition*
- *-- in WHERE clause, check more carefully*

```
days_overdue_var
```

```
:= alpha_g.open_days_between( org_unit_var
                             , due_date_var
                             , today_var
```
- *-- within check grace period*
- *-- (accounting for closed days)?*
- **if ( days\_overdue\_var <= grace\_days\_var ) then continue ;**

**end if ;**

 **...**

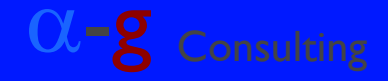

### **Main Loop: Fine Amount Main Loop: Fine Amount**

**... loop**

> **...** *-- past grace period:fines owed -- (take into account what already billed)*  **new\_billing\_var := ( days\_overdue\_var \* fine\_rate\_var ) - billed\_amt\_var ;**  *-- defensive programming--no negative billings* **if ( new\_billing\_var <= 0.00 ) then continue ;** *-- skip it* **end if ;** *-- check to ensure not over max fine***if ( new\_billing\_var >= max\_fine\_var ) then new\_billing\_var := max\_fine\_var - billed\_amt\_var ; reached\_max\_var := true ; else reached\_max\_var := false ; end if ; ...**

and the consulting PL/pgSQL and Consulting Consulting Overdues using PL/pgSQL  $\mathbb{C}$  Consulting  $\mathbb{C}$  Consulting, LLC

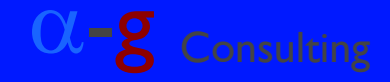

## **Main Loop: Insert Billing Main Loop: Insert Billing**

```
 ... -- insert billing
insert into money.billing
     ( xact, amount, billing_type, btype, note )
-- allowing billing_ts to default to now()
select circ_id_var, new_billing_var
     , cbt.name, cbt.id
     , 'Auto-generated Overdue fine (ag script)'
      || run_date_param
  from config.billing_type cbt
 where cbt.id = 1 ;
if ( reached_max_var ) then
  update action.circulation
     set stop_fines = 'MAXFINES'
       , stop_fines_time = now()
   where id = circ_id_var ;
end if ;
```
 **...**

and the consulting PL/pgSQL and Consulting Consulting Overdues using PL/pgSQL  $\mathbb{C}$   $\mathbb{C}$   $\mathbb{C}$  consulting, LLC and  $\mathbb{C}$   $\mathbb{C}$   $\mathbb{C}$  consulting, LLC and  $\mathbb{C}$   $\mathbb{C}$  and  $\mathbb{C}$   $\mathbb{C}$   $\mathbb{C}$  c

# **Main Loop: End & Function Return**

*-- insert into tracking table (debugging aid)* **insert into alpha\_g.generated\_fine\_test ( xact , run\_date , days\_overdue , fine\_amount , is\_max\_fine ) values( circ\_id\_var, today\_var, days\_overdue\_var**

**, new\_billing\_var, reached\_max\_var ) ;**

```
-- keep track of how many fines generated
 count_var := count_var + 1 ;
```

```
end loop ;
```
 **...**

```
return count_var ;
end ;
$$ LANGUAGE plpgsql ;
```
and the consulting PL/pgSQL and Consulting Consulting Overdues using PL/pgSQL  $\alpha$  =  $\alpha$  Consulting  $\alpha$  =  $\alpha$  Consulting, LLC

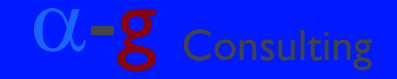

### **Generalizing the Function Generalizing the Function**

Handle Different Fine Intervals Currently assumes per day fine interval

> **-- calculate the grace period days grace\_days\_var := cast( extract( 'days' from grace\_per\_param ) as integer );**

Unfortunately, not a supported operation:

**( current\_time - due\_date\_var ) / fine\_interval\_var**

<sup>α</sup>-g Consulting Overdues using PL/pgSQL © 2011 by Alpha-G Consulting, LLC

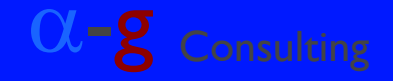

### **Normalize all Intervals Normalize all Intervals**

### Cannot retrieve unit from interval nor base value Switch all intervals to minutes?

```
create or replace function alphag.interval_as_minutes
                         ( timeInterval interval )
                 returns bigint
    asdeclare jInterval interval ;
         asMinutes bigint ;
begin
     jInterval := justify_interval( timeInterval ) ;
 asMinutes := ( extract( months from interval ) * 43200 )
              + ( extract( days from interval ) * 1440 )
              + ( extract( hours from interval ) * 60 )
              + ( extract( minutes from interval ) ;
    return asMinutes ;
end ;
$$ LANGUAGE plpgsql ;
```
and a consulting PL/pgSQL and a consulting Consulting Overdues using  $\alpha$  -g consulting  $\alpha$  -g consulting  $\alpha$  -g consulting, LLC

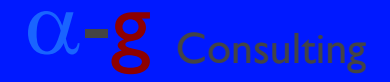

## **Patterns and Suggestions Patterns and Suggestions**

- **Helpful to Distinguish** 
	- Parameters
	- grace\_per\_param p\_grace\_per
	- Variablesgrace days var v grace days
- **Explain yourself to yourself (and others)** 
	- **-- check actor.org\_unit\_closed**
- **Examplementing test version** Often effective to add restriction on main SELECT **Added action.circulation.id parameter**

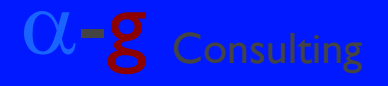

### **generate\_fines\_test generate\_fines\_test**

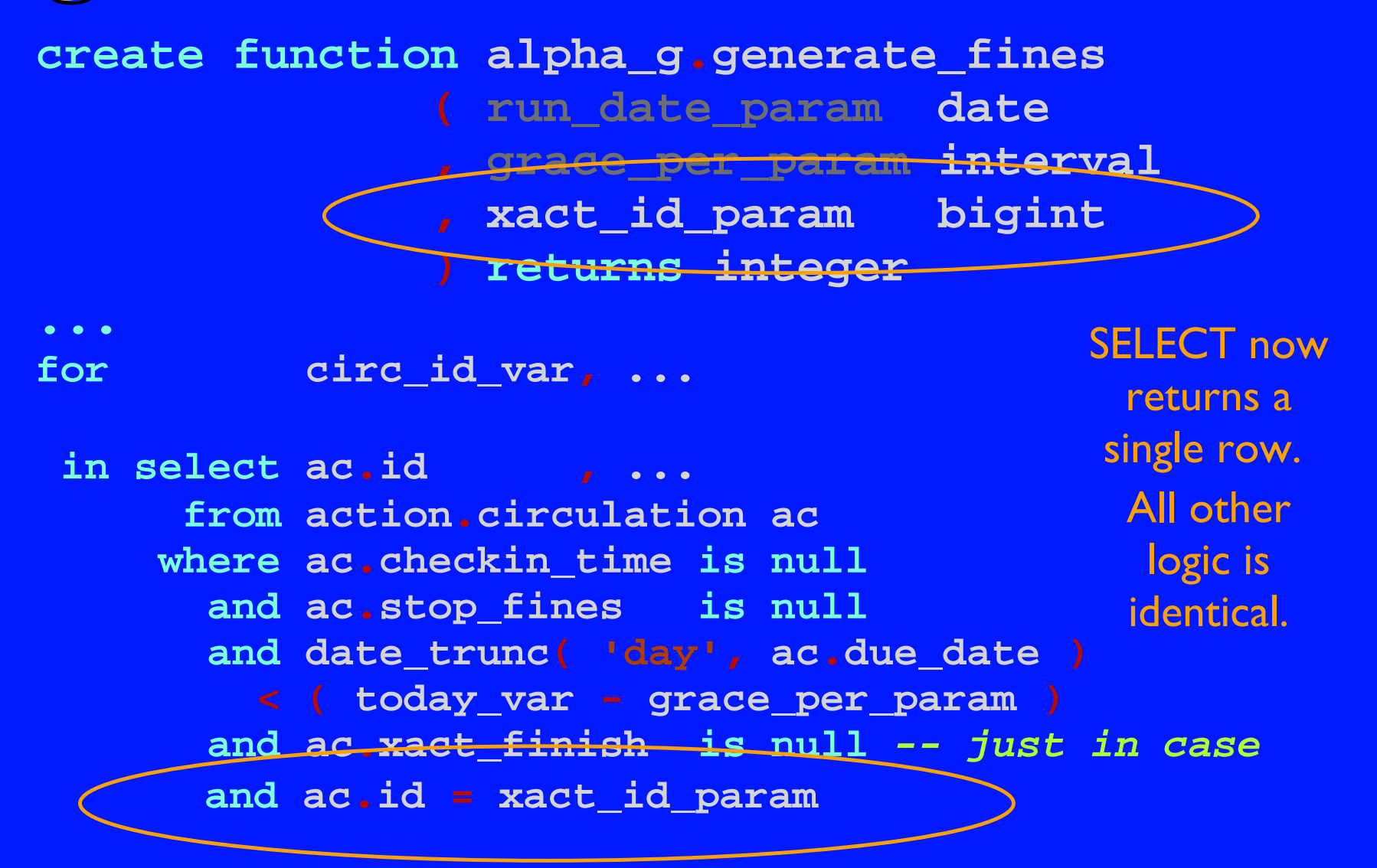

and the consulting PL/pgSQL and Consulting Consulting Overdues using PL/pgSQL  $\alpha$  =  $\alpha$  Consulting  $\alpha$  =  $\alpha$  Consulting, LLC

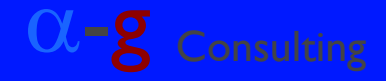

### **Capture Values in RECORD Capture Values in RECORD create function alpha\_g.generate\_fines ( run\_date\_param date , grace\_per\_param interval ) returns integer as \$\$ declare od\_row record ; ...for od\_row** *-- holds values for all columns* **in select ac.id , ac.circ\_lib , ac.due\_date , ac.recuring\_fine, ac.max\_fine , coalesce( ( select sum( amount ) from money.billing where xact = ac.id and btype = 1 )** *-- overdues* **, 0.00 ) as "billed\_amount" from action.circulation ac**

and the consulting PL/pgSQL and the consulting Consulting Overdues using PL/pgSQL  $\mathbb{C}$  Consulting, LLC and the consulting  $\mathbb{C}$  Consulting  $\mathbb{C}$  Consulting, LLC

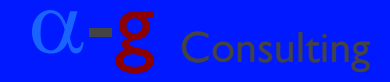

## **Using RECORD Fields Using RECORD Fields**

### *-- using individual variables*

```
α-g Consulting Overdues using PL/pgSQL © 2011 by Alpha-G Consulting, LLC
  days_overdue_var
     := alpha_g.open_days_between( org_unit_var
                                     , due_date_var
                                       , today_var
-- using row variable's fields
  days_overdue_var
     := alpha_g.open_days_between( od_row.circ_lib
                                     , od_row.due_date
                                     , today_var
                                          Record variable dot column name replaces 
                                            many declared 
                                              variables
```
**Interactive Debugging? Interactive Debugging?**

**Supposed to be possible** 

Setup on server side is complex

▶ Many questions about it in Postgres forums

► Unable to find clear, step-by-step instructions

If anyone figures it out, and it works well, I'd like to hear about it

and the consulting PL/pgSQL and the consulting Consulting Overdues using PL/pgSQL  $\alpha$  =  $\alpha$  Consulting, LLC  $\alpha$  =  $\alpha$  =  $\alpha$  =  $\alpha$  =  $\alpha$  =  $\alpha$  =  $\alpha$  =  $\alpha$  =  $\alpha$  =  $\alpha$  =  $\alpha$  =  $\alpha$  =  $\alpha$  =  $\alpha$  =  $\alpha$  =  $\alpha$  =

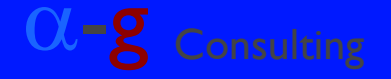

### **Questions Questions and Discussion Discussion**

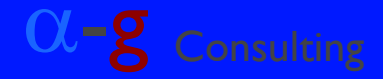

## **Alpha-G Consulting Alpha-G Consulting**

- **Data Migration**
- **System Administration**
- **Support**
- **Hosting**

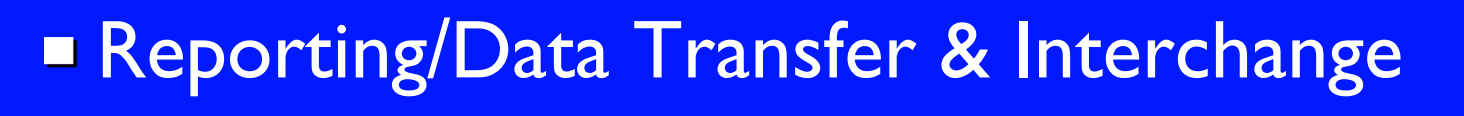

**Contact john@alphagconsulting.com** 

Slides: http://alphagconsulting.com/EvgConf2011/

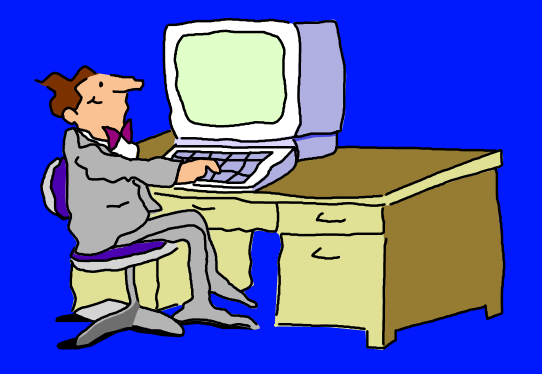

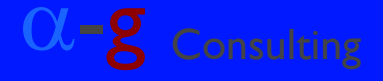